## **Disciplina BCM0505-15 Processamento da Informação**

Comandos de repetição em Python

**Profa. Carla Negri Lintzmayer**

carla.negri@ufabc.edu.br http://professor.ufabc.edu.br/~carla.negri

Centro de Matemática, Computação e Cognição Universidade Federal do ABC

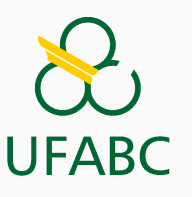

## **Agenda**

Comando de repetição "enquanto" em Python

Outros tipos em Python

Comando de repetição "para" em Python

# **Comando de repetição "enquanto" em Python**

A sintaxe do comando "enquanto" em Python é:

```
1 while expressão lógica:
2 comando(s) executado(s) se expressão for True
3 comando(s) executado(s) após o fim do laço
```
E ele funciona exatamente como vimos antes: teste se a expressão é **True** e, caso seja, execute o corpo do laço; ao fim, teste novamente. Quando a expressão for **False**, o corpo não é executado e passa-se ao próximo comando após o corpo.

```
1 alice = int(input())2 bob = int(input())3 while eh_par(alice + bob):
4 alice = int(input())5 \t\t\t\t bob = int(input())6 print("Alice ganhou!")
7 print("Bob finalmente ganhou!")
```
#### **Exemplo**

- 1 alice =  $int(input())$
- 2 bob =  $int(input())$
- <sup>3</sup> **while** eh\_par(alice + bob):
- <sup>4</sup> print("Alice ganhou!")
- $5$  alice =  $int(input())$
- 6 bob =  $int(input())$
- <sup>7</sup> print("Bob finalmente ganhou!")

#### **Exemplo**

- alice =  $int(input())$
- 2 bob =  $int(input())$
- **while** eh\_par(alice + bob):
- print ("Alice ganhou!" )
- 5 alice = int(input())
- 6 bob =  $int(input())$
- print ("Bob finalmente ganhou!" )

```
1 alice_ganhando
= True
2 while alice_ganhando: 3 alice = int(input())4 bob = int(input())5 if eh_par(alice + bob): 6 print("Alice ganhou!"
)
7 else
:
8 alice_ganhando
= False
9 print
("Bob finalmente ganhou!"
)
```
## **Outros tipos em Python**

• Antes de apresentar o comando "para" em Python, precisamos formalmente definir outros tipos básicos de Python.

- Antes de apresentar o comando "para" em Python, precisamos formalmente definir outros tipos básicos de Python.
- Além do int, float, str, bool, Python também oferece tuple e list.
- Antes de apresentar o comando "para" em Python, precisamos formalmente definir outros tipos básicos de Python.
- Além do int, float, str, bool, Python também oferece tuple e list.
- Atenção: não começaremos a usar tuplas e listas ainda e, principalmente, não usaremos funções pré-existentes para esses tipos.

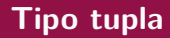

• É uma sequência ordenada de valores de algum outro tipo.

#### **Tipo tupla**

- É uma sequência ordenada de valores de algum outro tipo.
- Para criar uma tupla, devemos saber quantos elementos queremos dentro dela e não será possível adicionar, alterar ou remover seus elementos.

### **Tipo tupla**

- É uma sequência ordenada de valores de algum outro tipo.
- Para criar uma tupla, devemos saber quantos elementos queremos dentro dela e não será possível adicionar, alterar ou remover seus elementos.
- É uma boa opção quando queremos trabalhar com informações diferentes em uma mesma variável.

### **Tipo tupla**

- É uma sequência ordenada de valores de algum outro tipo.
- Para criar uma tupla, devemos saber quantos elementos queremos dentro dela e não será possível adicionar, alterar ou remover seus elementos.
- É uma boa opção quando queremos trabalhar com informações diferentes em uma mesma variável.
- Para criar uma tupla, basta adicionar seus elementos entre parênteses e separá-los por vírgula:

identificador =  $(el1, el2, \ldots, eln)$ 

onde  $n \geq 1$ .

```
1 # leitura das coordenadas de um ponto
2 \times = \text{float}(\text{input}())3 \quad y = \text{float}(input())4 ponto = (x, y)5
6 # informações sobre uma pessoa
7 nome = input()
8 idade = int(input())
9 telefone = input()
10 pessoa = (nome, idade, telefone)
```
• É também uma sequência ordenada de valores de algum outro tipo.

- É também uma sequência ordenada de valores de algum outro tipo.
- Para criar uma lista, basta adicionar seus elementos entre colchetes e separá-los por vírgula:

identificador =  $[e11, e12, \ldots, e1n]$ 

onde  $n \geq 1$ .

print(digitos)

```
1 vogais = ["a", "e", "i", "o", "u"]
2 print(vogais)
```
digitos = [0, 1, 2, 3, 4, 5, 6, 7, 8, 9]

• Cada valor armazenado em uma lista ou tupla é identificado por um **índice**.

- Cada valor armazenado em uma lista ou tupla é identificado por um **índice**.
- Por isso, dizemos que elas são estruturas **indexadas**.
- Cada valor armazenado em uma lista ou tupla é identificado por um **índice**.
- Por isso, dizemos que elas são estruturas **indexadas**.
- O primeiro elemento tem índice 0, o segundo índice 1, e o *i*-ésimo tem índice *i −* 1.
- Cada valor armazenado em uma lista ou tupla é identificado por um **índice**.
- Por isso, dizemos que elas são estruturas **indexadas**.
- O primeiro elemento tem índice 0, o segundo índice 1, e o *i*-ésimo tem índice *i −* 1.
- A função len devolve o tamanho de uma lista ou tupla que lhe é passada por parâmetro.
- Cada valor armazenado em uma lista ou tupla é identificado por um **índice**.
- Por isso, dizemos que elas são estruturas **indexadas**.
- O primeiro elemento tem índice 0, o segundo índice 1, e o *i*-ésimo tem índice *i −* 1.
- A função len devolve o tamanho de uma lista ou tupla que lhe é passada por parâmetro.
- O operador **in** serve para verificar se um valor está contido em uma lista ou tupla.
- 1 vogais =  $[$  "a", "e", "i", "o", "u" ]
- print(vogais)
- print(vogais[2])
- 4 vogais $[3] = "x"$
- print(vogais)
- print("e" **in** vogais)

- ponto =  $(4, 5)$
- print(ponto[0])
- ponto[0] = 3 *# ERRO!!*
- print(6 **in** ponto)
- Observe que nós já vimos listas!
- Quando temos uma string e usamos a função split() sobre ela, o conteúdo devolvido é uma lista.

```
1 entrada = input()
```
- $2$  entrada = entrada.split()
- $3 \text{ a} = \text{int}(\text{entrada}[0])$
- 4  $b = float(entrada[1])$
- Em várias aplicações, é útil criar listas que contêm apenas números.
- <sup>1</sup> primeiros\_10 = [1, 2, 3, 4, 5, 6, 7, 8, 9, 10]
- Em várias aplicações, é útil criar listas que contêm apenas números.
- <sup>1</sup> primeiros\_10 = [1, 2, 3, 4, 5, 6, 7, 8, 9, 10]
- Python oferece a função range(), que não devolve uma lista, mas podemos usá-la em conjunto com a função list() para fazer a conversão.
- 1 primeiros  $10 = list(range(1,11))$

O comando range tem três sintaxes possíveis:

• range(fim): cria uma lista com valores entre 0 e *fim −* 1, de uma em uma unidade;

O comando range tem três sintaxes possíveis:

- range(fim): cria uma lista com valores entre 0 e *fim −* 1, de uma em uma unidade;
- $\blacksquare$  range(ini, fim): cria uma lista com valores entre *ini* e *fim −* 1, de uma em uma unidade;

O comando range tem três sintaxes possíveis:

- range(fim): cria uma lista com valores entre 0 e *fim −* 1, de uma em uma unidade;
- $\blacksquare$  range(ini, fim): cria uma lista com valores entre *ini* e *fim −* 1, de uma em uma unidade;
- range(ini, fim, passo): cria uma lista com valores entre *ini* e *fim −* 1, começando em *ini* e seguindo a cada *passo* unidades.

```
1 print(list(range(10)))
2
3 print(list(range(3,15)))
4
5 print(list(range(15,3)))
6
7 print(list(range(15,3,-1)))
```
**Comando de repetição "para" em Python**

A sintaxe do comando "para" em Python é:

<sup>1</sup> **for** var **in** lista: <sup>2</sup> comando(s) executado(s) para cada elemento de lista <sup>3</sup> comando(s) executado(s) após o fim do laço

Ele funciona atribuindo à variável var cada valor que está na lista, na ordem, e executando o conteúdo do corpo do laço para cada um deles.

```
1 for i in [1, 2, 3, 4, 5]:
2 print(i)
3
4 n = int(input())5 for i in range(n):
6 print(i)7
8 for elem in ['gato', 'cachorro', True, 34]:
9 print(e)
```

```
1 n = int(input())2 soma = 03 for i in range(1,n+1):
4 soma = soma + i
```

```
1 n = int(input())2 soma = 03 for i in range(1,n+1):
4 \qquad \qquad soma = soma + i
```
#### é idêntico a

- 1:  $LEIA(n)$
- 2:  $\textit{some} \leftarrow 0$
- 3: **Para** *i ←* 1 **até** *n*, **com** *i ← i* + 1 **faça**
- 4:  $\textit{some} \leftarrow \textit{some} + i$

#### **Exemplo**

```
1 def fatorial(n: int) -> int:
2 fat = 13 for i in range(2,n+1):
4 fat = fat * i5 return fat
6
7 def main():
8 \qquad n = \text{int}(\text{input}())9 k = int(input())10
11 \qquad \qquad \text{coeff\_binom = factorial(n) / (factorial(k) * factorial(n-k))12
13 print("O coeficiente binomial (%d %d) é" % (n, k,
        ,→ coef_binom))
14
15 main()
```